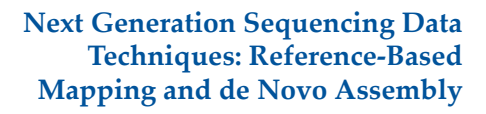

Matt Gitzendanner magitz@ufl.edu

#### **Galaxy: Data intensive biology** *for everyone*

- } Accessible, reproducible, transparent computational biology
- } galaxy.hpc.ufl.edu
	- Local instance of Galaxy
	- Faster access to storage, easier upload Local compute resources
	- Local control

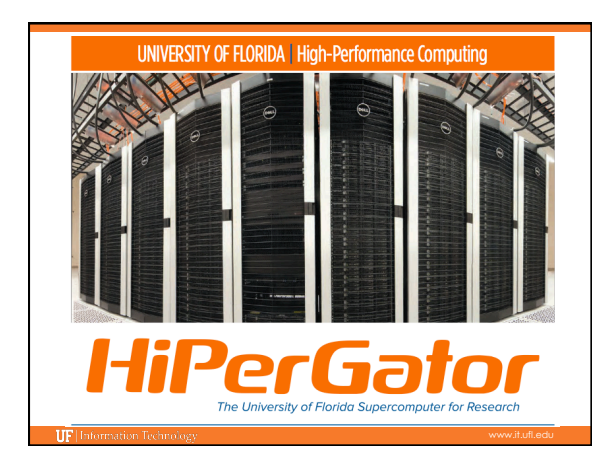

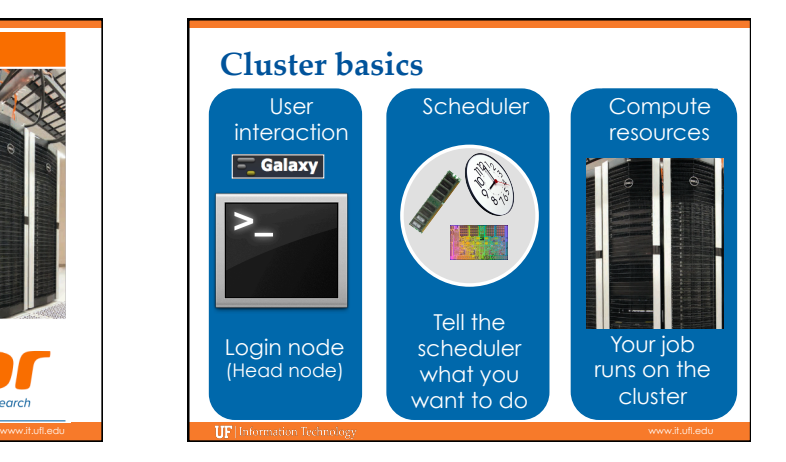

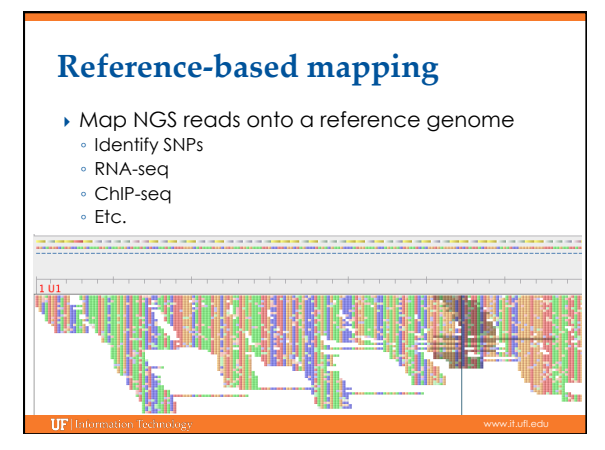

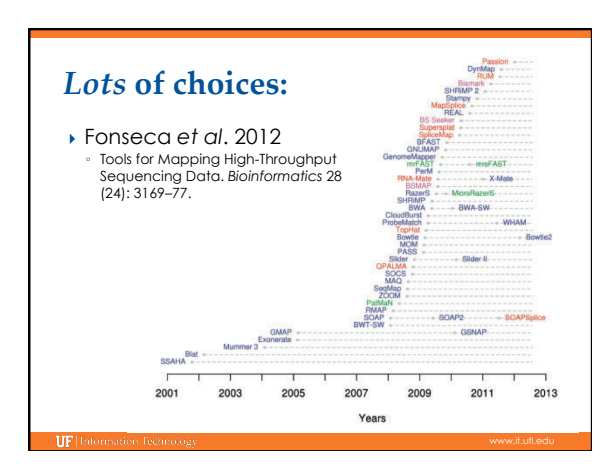

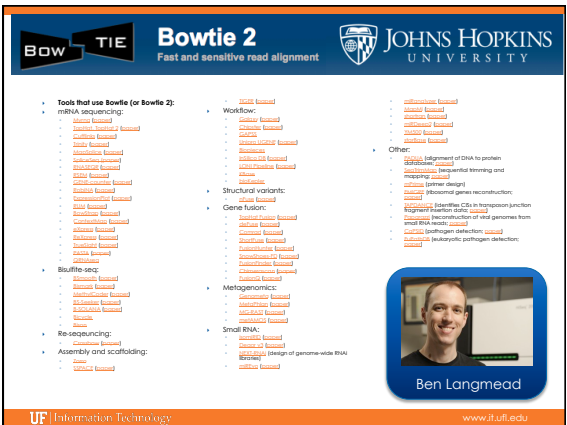

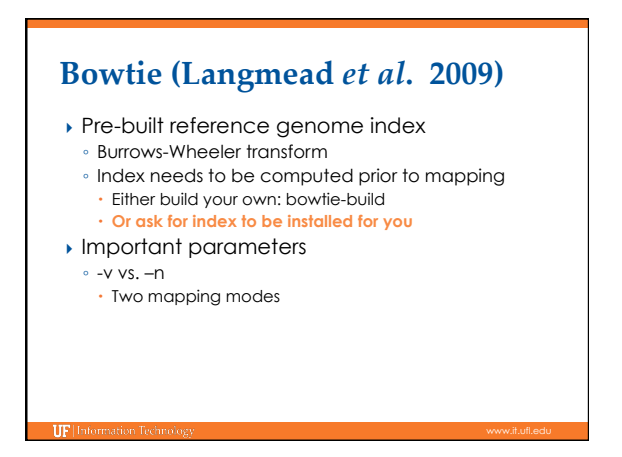

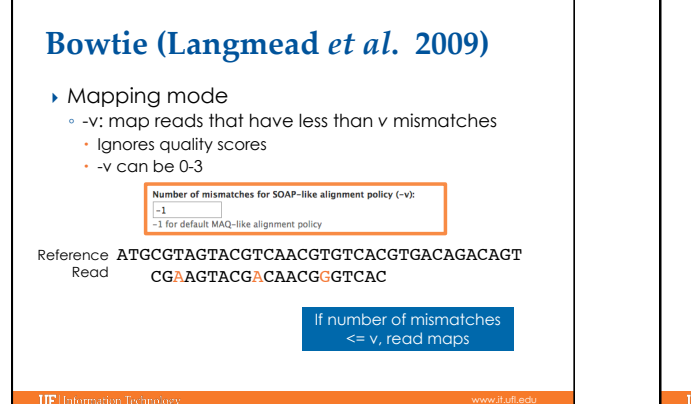

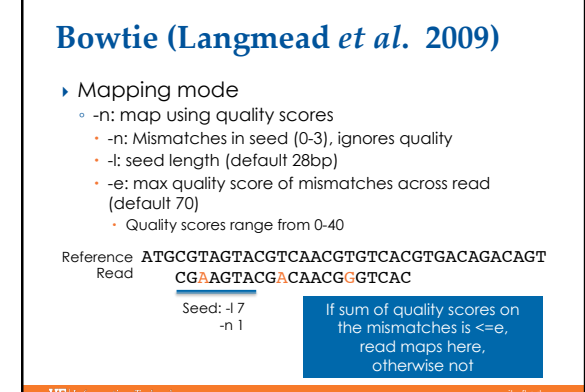

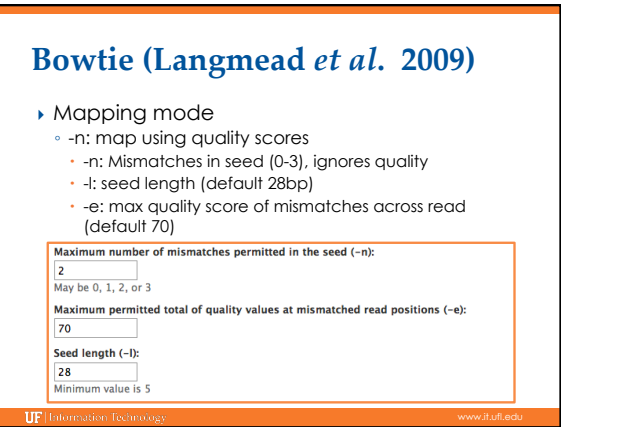

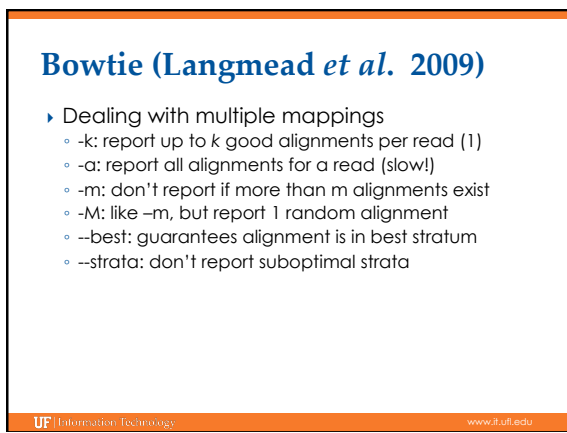

### Bowtie (Langmead *et al.* 2009)

- } Keeping unmapped/mapped reads
- --un <filename> unmapped reads ◦ --al <filename> mapped reads
- Can be helpful for downstream analyses
- ▶ Use –S for SAM output ◦ Most likely will process output using SAM anyway
- ▶ -p: Bowtie is threaded, can run using multiple cores on *one* node
	- E.g.: nodes=1:ppn=8

#### Bowtie2 (Langmead & Salzberg 2012)

- } Adds gapped read alignment (indels)
- } Faster than Bowtie for reads longer than 50bp
- } Supports local alignment
- Can trim ends that don't map **Can map reads over Ns in reference**
- 
- ▶ No colorspace option

#### **Bowtie2 (Langmead & Salzberg 2012)**

- **Presets for both global and local**
- --very-fast(-local)
- --fast(-local)
- **--sensitive(-local) Defaults**
- --very-sensitive(-local)

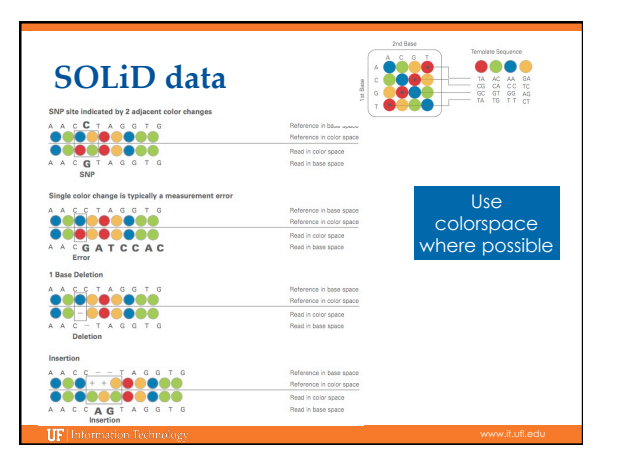

### **Other mapping applications**

} BWA

**IIF** Information

- $\blacktriangleright$  Lastz
- } Maq
- Bowtie is generally faster
- } Mosaik
- Handles gapped alignments relative to reference
- } PerM
- $\rightarrow$  SRMA

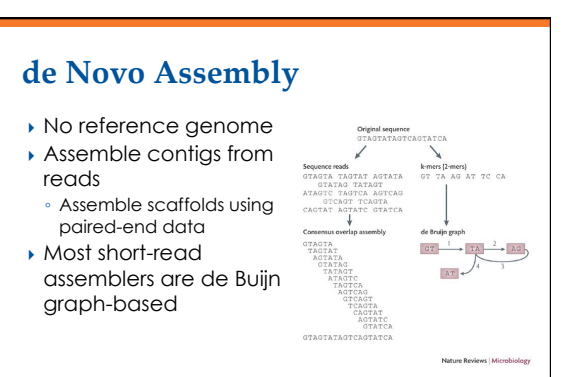

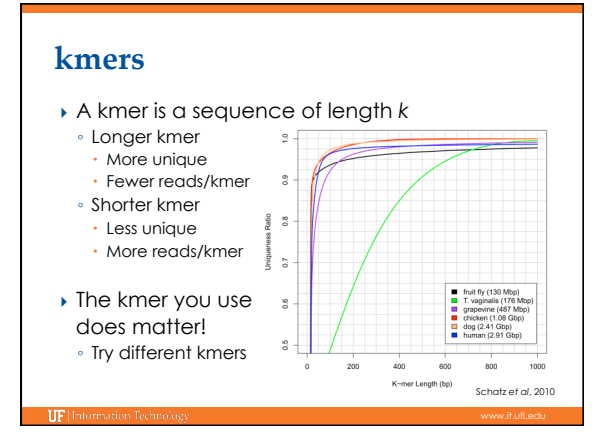

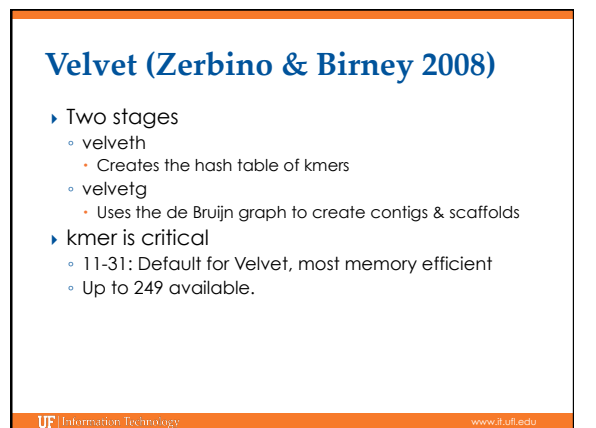

# **Velvet (Zerbino & Birney 2008)**

- } Can use multiple types of sequencing inputs ◦ Short, long
	- Paired, single
	- Different insert sizes
	- Reference

**IIF** links

- ▶ A mix of library types is typically needed for de novo genome assembly
- } Many helpful scripts distributed with Velvet ◦ VelvetOptimiser—helps pick best kmer

## **Other de novo assembly applications**

- } Abyss
- } ALLPATHS-LG ◦ Has very specific requirements for library types and coverage
- **Metavelvet** 
	- Modified version of Velvet for metagenomics
- ▶ Newbler
- Provided by Roche (454), but can use Illumina data
- ▶ SOAPdenovo
- **For RNA-seq** ◦ Oases (builds on after Velvet)
- SOAPdenovo-TRANS
- Trinity

TIP

### **UF Research Computing**

- } Help and Support (Continued)
	- http://wiki.hpc.ufl.edu
	- Documents on hardware and software resources
	- Various user guides
	- Many sample submission scripts
	- http://hpc.ufl.edu/support Frequently Asked Questions
	- Account set up and maintenance

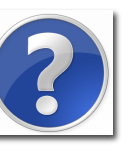